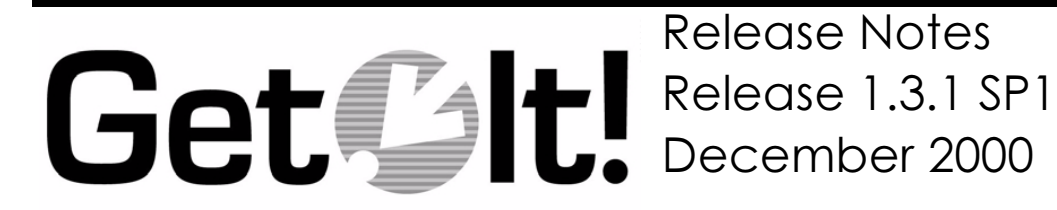

Peregrine Systems, Inc. 3611 Valley Centre Drive San Diego, CA 92130 www.peregrine.com

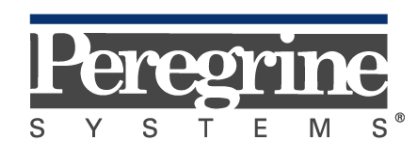

The Infrastructure Management Company™

© 2000 by Peregrine Systems, Inc. 3611 Valley Centre Drive, San Diego, CA 92130 U.S.A. All Rights Reserved.

Information contained in this document is proprietary to Peregrine Systems, Incorporated, and may be used or disclosed only with written permission from Peregrine Systems, Inc. This book, or any part thereof, may not be reproduced without the prior written permission of Peregrine Systems, Inc. This document refers to numerous products by their trade names. In most, if not all, cases these designations are claimed as Trademarks or Registered Trademarks by their respective companies.

Peregrine Systems is a registered trademark of Peregrine Systems, Inc.

Microsoft, Windows, and Windows NT are either trademarks or registered trademarks of Microsoft Corporation in the United States and/or other countries.

The Motive logo, Motive Communications, Motive Duet, Motive Duet Server, Motive Solo, Motive Solo Server, Motive Support Tuner, Motive Support Portal, Motive Studio, Motive Support Desktop, Motive ActiveLink, Motive Active-Sense, and Motive Integration Server are trademarks or registered trademarks of Motive Communications, Inc.

Java and JavaScript are trademarks of Sun Microsystems, Inc. Solaris is a registered trademark in the United States and other countries licensed exclusively through Sun Microsystems. The code examples provided herein are for illustrative purposes only and are not intended for actual customer use without additional customization and proper testing prior to deployment.

This document and the related software described in this manual is supplied under license or nondisclosure agreement and may be used or copied only in accordance with the terms of the agreement. The information in this document is subject to change without notice and does not represent a commitment on the part of Peregrine Systems, Inc.

The names of companies and individuals used in the sample database and in examples in the manuals are fictitious and are intended to illustrate the use of the software. Any resemblance to actual companies or individuals, whether past or present, is purely coincidental.

This edition applies to version 1.3.1 SP1 of the licensed program.

# **Contents**

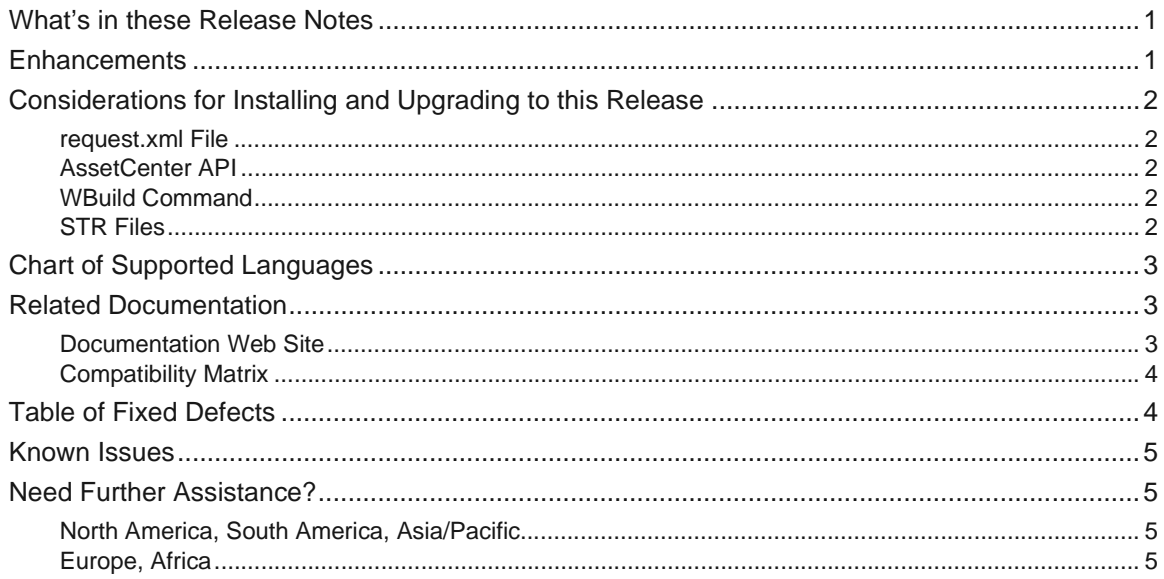

# **Get.It! 1.3.1 Service Pack 1 Release Notes**

Welcome to Peregrine Systems' Get.It! version 1.3.1 Service Pack 1.

This release includes fixes of defects since the last Get.It! release. A related change request (SCR) implemented in this release is described in the table on [page 4](#page-7-1).

The media shipped with this release comprise a complete installation of the product. Refer to the packing list included with your shipment for a description of the media.

# <span id="page-4-0"></span>**What's in these Release Notes**

These release notes include:

- Enhancements included in this release (see [page 1\)](#page-4-1).
- A chart of supported languages (see [page 3\)](#page-6-0).
- Notes on related documentation and the compatibility matrix (see [page 3](#page-6-1)).
- Considerations for installing and upgrading to this release (see [page 2](#page-5-0)).
- A list of fixed defects that have been closed (see [page 4\)](#page-7-1).
- A table of known issues and solutions (see [page 5](#page-8-0)).
- Contact details for further assistance (see [page 5](#page-8-1)).

### <span id="page-4-1"></span>**Enhancements**

This service pack includes an enhancement to improve performance throughout Get.It!.

# <span id="page-5-0"></span>**Considerations for Installing and Upgrading to this Release**

#### <span id="page-5-1"></span>**request.xml File**

**Important:** When you insert the CD in the CD-ROM drive, the updated files will automatically replace the appropriate files in your current installation. If you have updated the request.xml file, you will need to make a copy of this file before upgrading to Release 1.3.1 SP1. If you do not make a copy of this file, any changes you have made will be lost.

#### <span id="page-5-2"></span>**AssetCenter API**

The AssetCenter API must be installed on the same system as Get.It! if you are using AssetCenter with Get.Resources! The AssetCenter database can be on another system. This means that you must either proceed with: (1) a full installation, or (2) a custom installation, selecting the "AssetCenter API" option.

#### <span id="page-5-3"></span>**WBuild Command**

Run the WBUILD GETIT command after installation to ensure that user-modified files are compiled into the new installation.

#### <span id="page-5-4"></span>**STR Files**

#### **Windows NT**

If you expect to support multiple languages, then you must consider the following upgrade procedure. If you manually change STR files, then you must back up these files before you upgrade. The strbuild.bat file generates the getit\_en.str file, extracting all strings from the XML file. For this reason you must back up your manual changes.

- 1. Back up all  $\ldots$  apps\qetit xx.str files. These files include: getit\_de.str, getit\_en.str, getit\_fr.str, getit\_it.str, and getit ja.str.
- 2. Install Get.It!
- 3. Run the WBUILD command.
- 4. Append all but the getit\_en.str backed up STR files onto the end of the new, corresponding STR file. For example, if you are working with the getit\_de.str file then you must append the archived version onto the end of the new getit\_de.str file.
- 5. Run the STRBUILD command.

**Note:** Duplicate strings will occur when appending archived files onto the end of newer files. Running the STRBUILD command will remove all duplicates, leaving user-defined modifications.

# <span id="page-6-0"></span>**Chart of Supported Languages**

The following chart shows the languages in which each module of the Get.It! products is available.

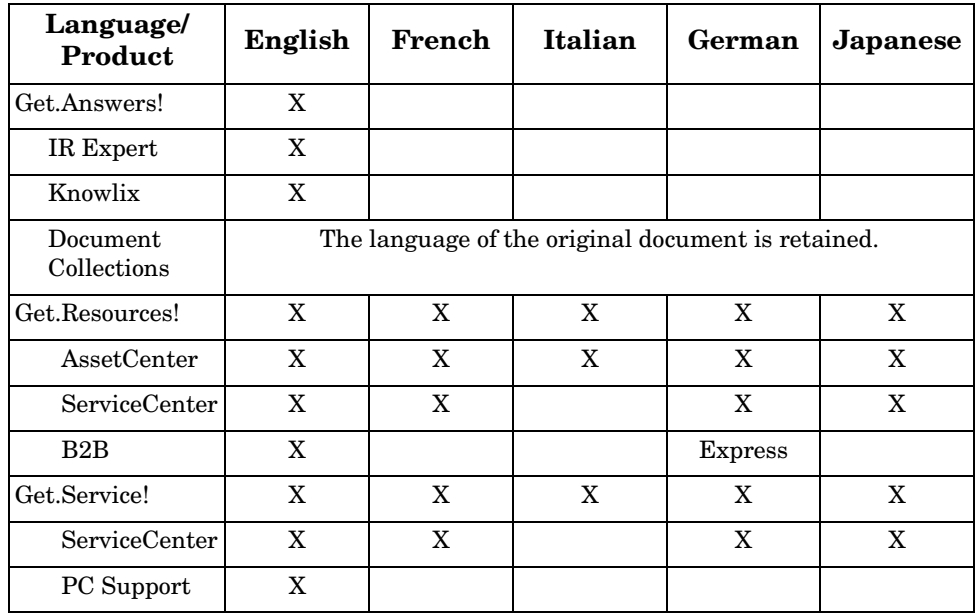

# <span id="page-6-1"></span>**Related Documentation**

The complete set of manuals for Get.It! 1.3 includes documents for installation, administration, and tailoring. These documents also apply to Get.It! 1.3.1 Service Pack 1.

#### <span id="page-6-2"></span>**Documentation Web Site**

For a complete listing of the current Get.It! documentation, see the Documentation pages on the Peregrine Systems, Inc. Customer Support web site at:

http://support.peregrine.com

You will need the current login and password to access this Web page.

For copies of the manuals, you can download PDF files of the documentation using Adobe Acrobat Reader (also available on the Web site). Additionally, you can order printed copies of the documentation through your Peregrine Sales Representative.

#### <span id="page-7-0"></span>**Compatibility Matrix**

A compatibility matrix, identifying the hardware and software requirements for installing this release, is also available via the Customer Support Web site at

http://support.peregrine.com

The matrix lists those platforms on which Get.It! can be installed.

Peregrine recommends that you check the Web sites of the suppliers of the platforms in use at your site to verify that they are still supported. Peregrine does not support platforms that are no longer supported by the vendor.

## <span id="page-7-1"></span>**Table of Fixed Defects**

The following table shows the defects that have been fixed by the release of Get.It! 1.3.1 SP1.

The table has three columns:

- Release—the Get.It! release in which the correction was made.
- SCR Number—the Software Change Request (SCR) that prompted the change.
- Problem Ticket Number—the problem ticket(s), if any, associated with the SCR. These numbers are prefixed with SD. If no number appears in the column, then only an SCR number applies.
- Description—a brief description of the change.

The SCRs are listed numerically in ascending order.

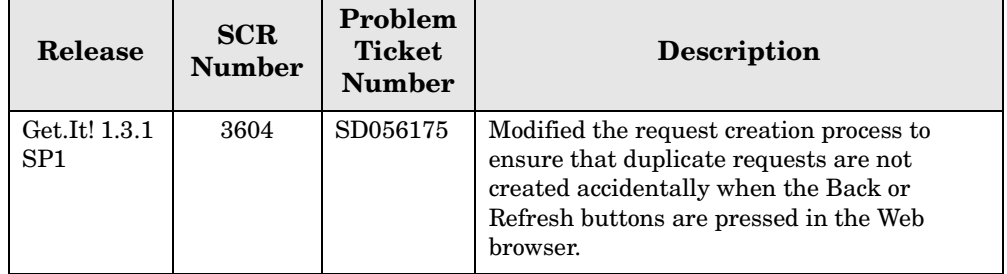

# <span id="page-8-0"></span>**Known Issues**

The following table includes known issues and their temporary solutions.

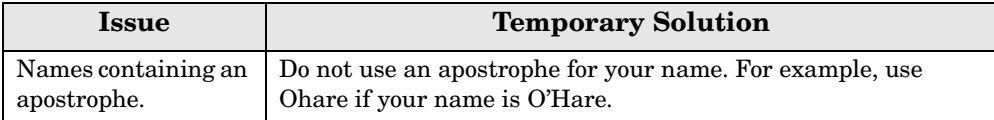

# <span id="page-8-1"></span>**Need Further Assistance?**

For further information and assistance with this new release or Get.It! in general, contact Peregrine Systems' Customer Support. Current details of local support offices are available through these main contacts.

#### <span id="page-8-2"></span>**North America, South America, Asia/Pacific**

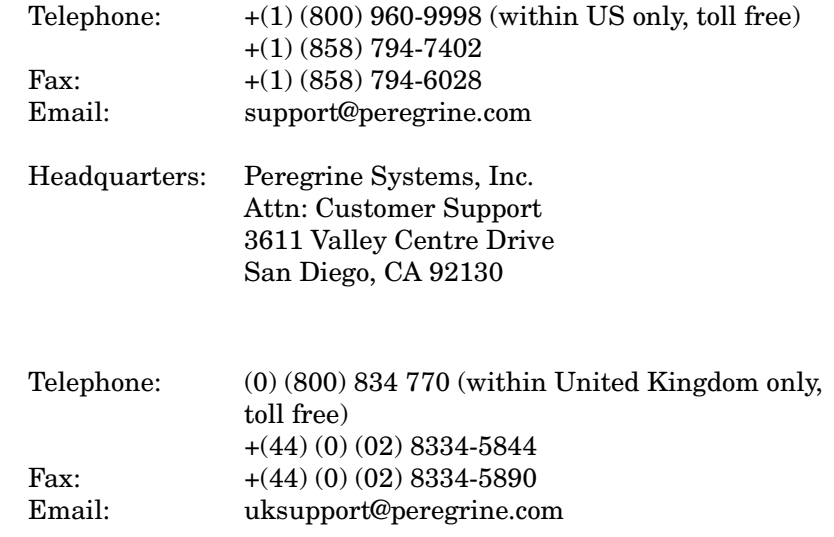

<span id="page-8-3"></span>**Europe, Africa**

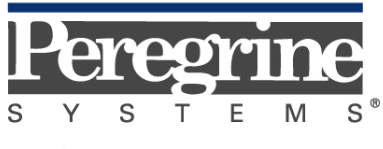

The Infrastructure Management Company $\scriptstyle{^{\rm m}}$